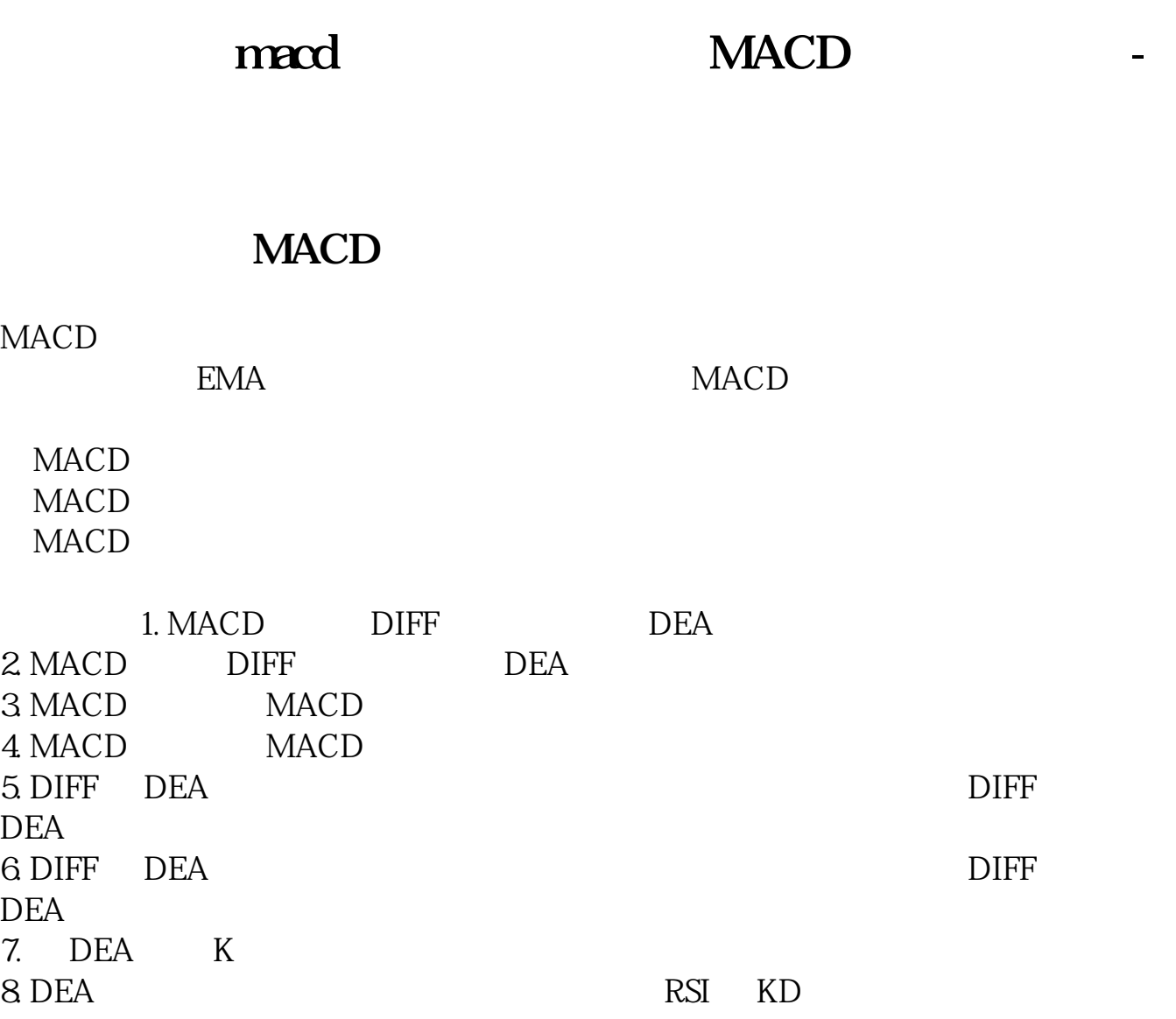

## $MACD$

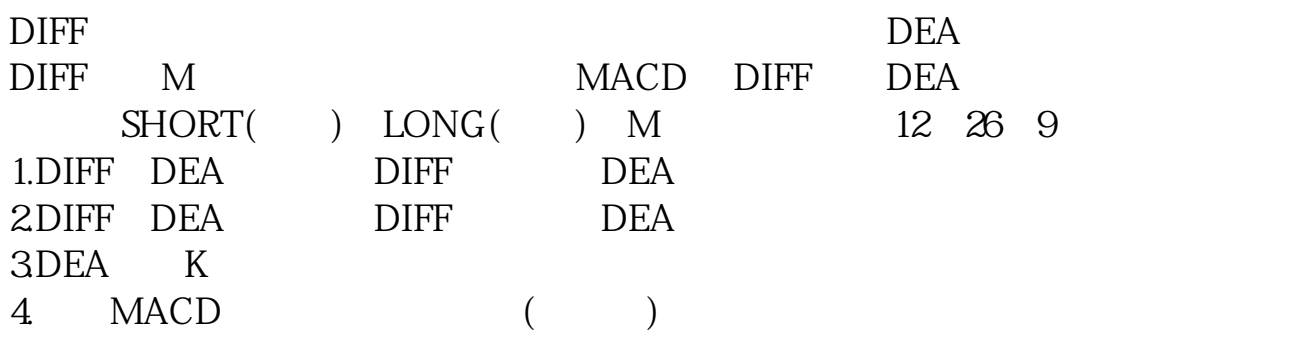

## **MACD**

一.顺势操作:金叉买入,死叉卖出就是追涨杀跌,在多头市场时金叉买入,在空

二.逆市操作:在顶背离卖出,在底背离买入 一般情况下,指标都随着股价走。

 $\rm MACD$ 

MACD

MACD

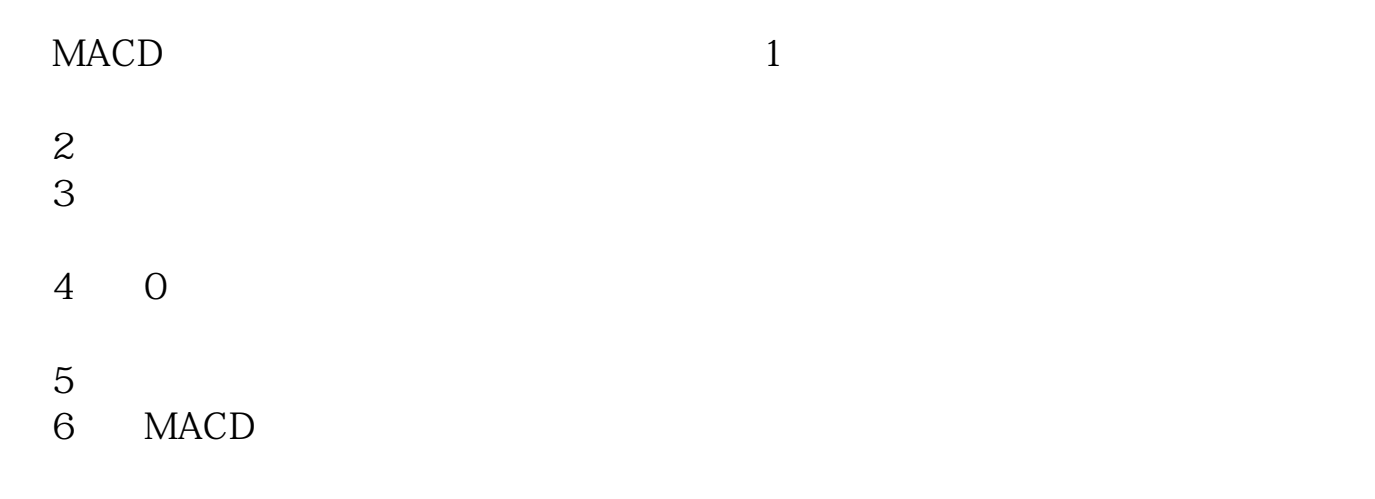

## macd

 $MACD$  and  $1$  $2<sub>1</sub>$  $3<sub>3</sub>$  $4<sub>1</sub>$  $5\,$  $6<sub>5</sub>$ 

DIF MACD 1 DIF MACD DIF MACD MACD<sup>"</sup> 2 DIF MACD DIF MACD  $MACD$  " "的另一种形式。 3 DIF MACD DIF MACD  $MACD$  $\alpha$  and  $\alpha$ 4 DIF MACD DIF MACD  $R$ 

macd

 $\mathop{\rm mod}\nolimits$ 

"的另一种形式。

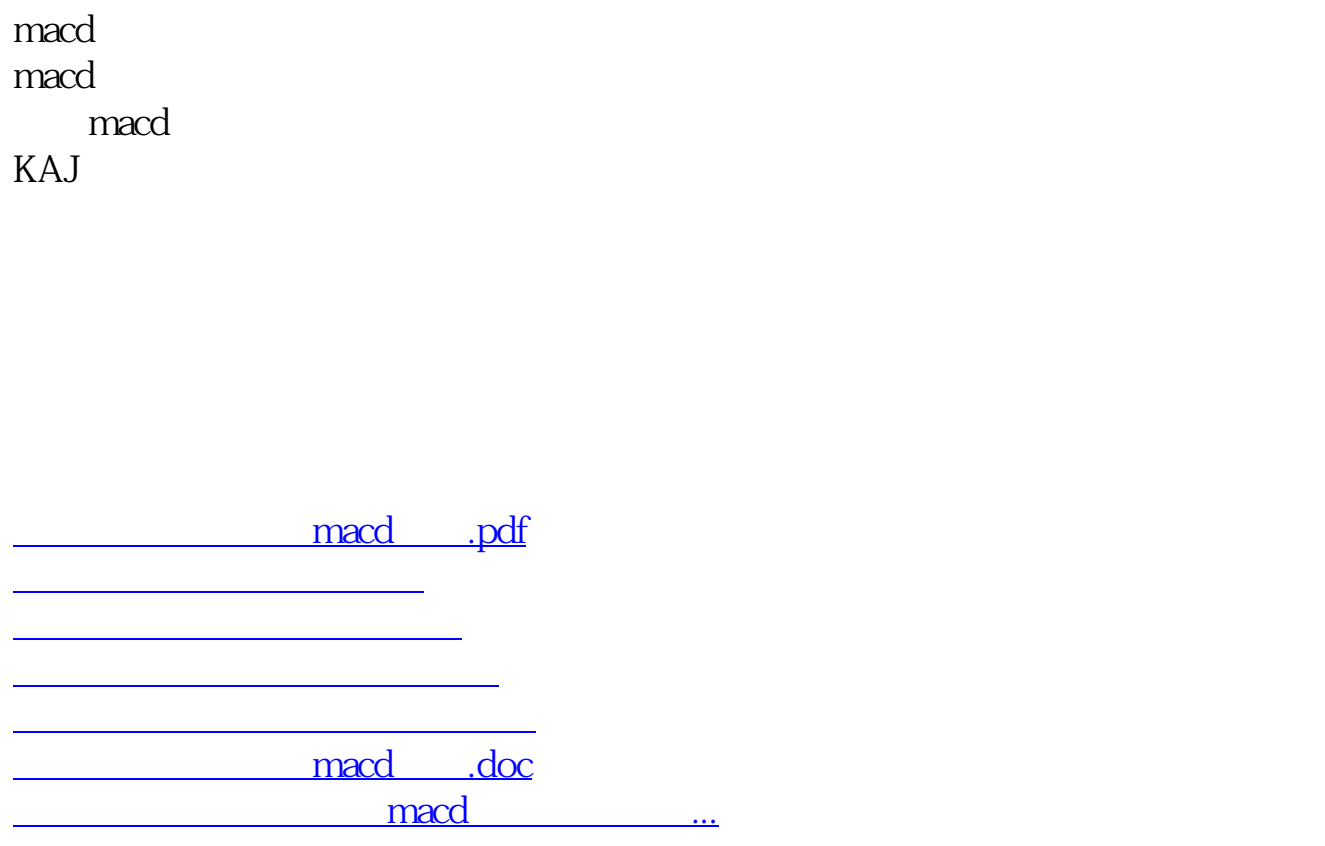

<https://www.gupiaozhishiba.com/read/44791197.html>